4(50) 2018

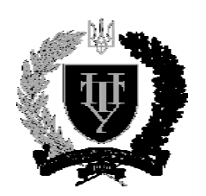

## **Полтавський національний технічний університет імені Юрія Кондратюка**

# CMCTEMM YNPABЛIННЯ, HABIFALIII TA 3B'A3KY

## Заснований у 2007 році

Наукове періодичне видання, в якому відображені результати наукових досліджень з розробки та удосконалення систем управління, навігації та зв'язку у різних проблемних галузях.

#### **Засновник:**

Полтавський національний технічний університет імені Юрія Кондратюка

#### **Адреса редакційної колегії:**

Україна, 36011, м. Полтава, Першотравневий проспект, 24

**Телефон**: +38 (066) 706-18-30 (консультації, прийом статей).

**E-mail**: k ozelk ov ae@ukr.net

#### **Інформаційний сайт**:

http://www.pntu.edu.ua

#### **Реферативна інформація**

зберігається: у загальнодержавній реферативній базі даних "Україніка наукова" та публікується у відповідних тематичних серіях **УРЖ "Джерело"**.

## **РЕДАКЦІЙНА КОЛЕГІЯ:**

#### *Голова:*

КОЗЕЛКОВ Сергій Вікторович (*д-р техн. наук, проф., Україна*) *Заступники голови:*

ШЕФЕР Олександр Віталійович (*канд. техн. наук, доц., Україна*) ШУЛЬГА Олександр Васильович (*д-р техн. наук, доц., Україна*) *Члени:* 

БЛАУНШТЕЙН Натан Олександрович (*д-р техн. наук, проф., Ізраїль*) ВЕСОЛОВСЬКИЙ Кшиштоф (*д-р техн. наук, проф., Польща*) ІЛЬЇН Олег Юрійович (*д-р техн. наук, проф., Україна*) КОРОБКО Богдан Олегович (*д-р техн. наук, доц., Україна*) КОШОВИЙ Микола Дмитрович (*д-р техн. наук, проф., Україна*) КРАСНОБАЄВ Віктор Анатолійович (*д-р техн. наук, проф., Україна*) КУЧУК Георгій Анатолійович (*д-р техн. наук, проф., Україна*) ЛАДАНЮК Анатолій Петрович (*д-р техн. наук, проф., Україна*) ЛУНТОВСЬКИЙ Андрій Олегович (*д-р техн. наук, проф., Німеччина*) МАШКОВ Віктор Альбертович (*д-р техн. наук, проф. Чехія*) МАШКОВ Олег Альбертович (*д-р техн. наук, проф., Україна*) МОРГУН Олександр Андрійович (*д-р техн. наук, проф., Україна*) ПОПОВ Валентин Іванович (*д-р фіз.мат. наук, проф., Латвія*) СТАНКУНАС Йонас (*д-р техн. наук, проф., Литва*) СТАСЄВ Юрій Володимирович (*д-р техн. наук, проф., Україна*) ФРОЛОВ Євгеній Андрійович ((*д-р техн. наук, проф., Україна*) ХОРОШКО Володимир Олексійович (*д-р техн. наук, проф*.*, Україна*) ЧОРНИЙ Олексій Петрович (*д-р техн. наук, проф*.*, Україна*) ШЛОМЧАК Георгій Григорович (*д-р техн. наук, проф*.*, Україна)*

## *Відповідальний секретар:*

КОЗЕЛКОВА Катерина Сергіївна (*д-р техн. наук, проф*.*, Україна*)

*За достовірність викладених фактів, цитат та інших відомостей відповідальність несе автор*

*Журнал індексується міжнародними бібліометричними та наукометричними базами даних: Index Copernicus (Польща), General Impact Factor (ЄС), Google Scholar (США), Academic Resource Index (ЄС), Scientific Indexed Service (США).*

> *Затверджений до друку вченою радою Полтавського національного технічного університету імені Юрія Кондратюка (протокол № 1 від 12 вересня 2018 року)*

*Занесений до "Переліку наукових фахових видань України, в яких можуть публікуватися результати дисертаційних робіт на здобуття наукових ступенів доктора і кандидата наук" (технічні науки) строком на п'ять років (від дати включення наказом Міністерства освіти і науки України) від 24.10.2017 № 1413 (додаток 7, п. 31)* 

*Свідоцтво про державну реєстрацію КВ № 19512-93/2ПР від 16.11.2012 р.*

© *Полтавський національний технічний університет імені Юрія Кондратюка*

# **З М І С Т**

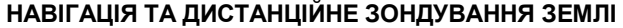

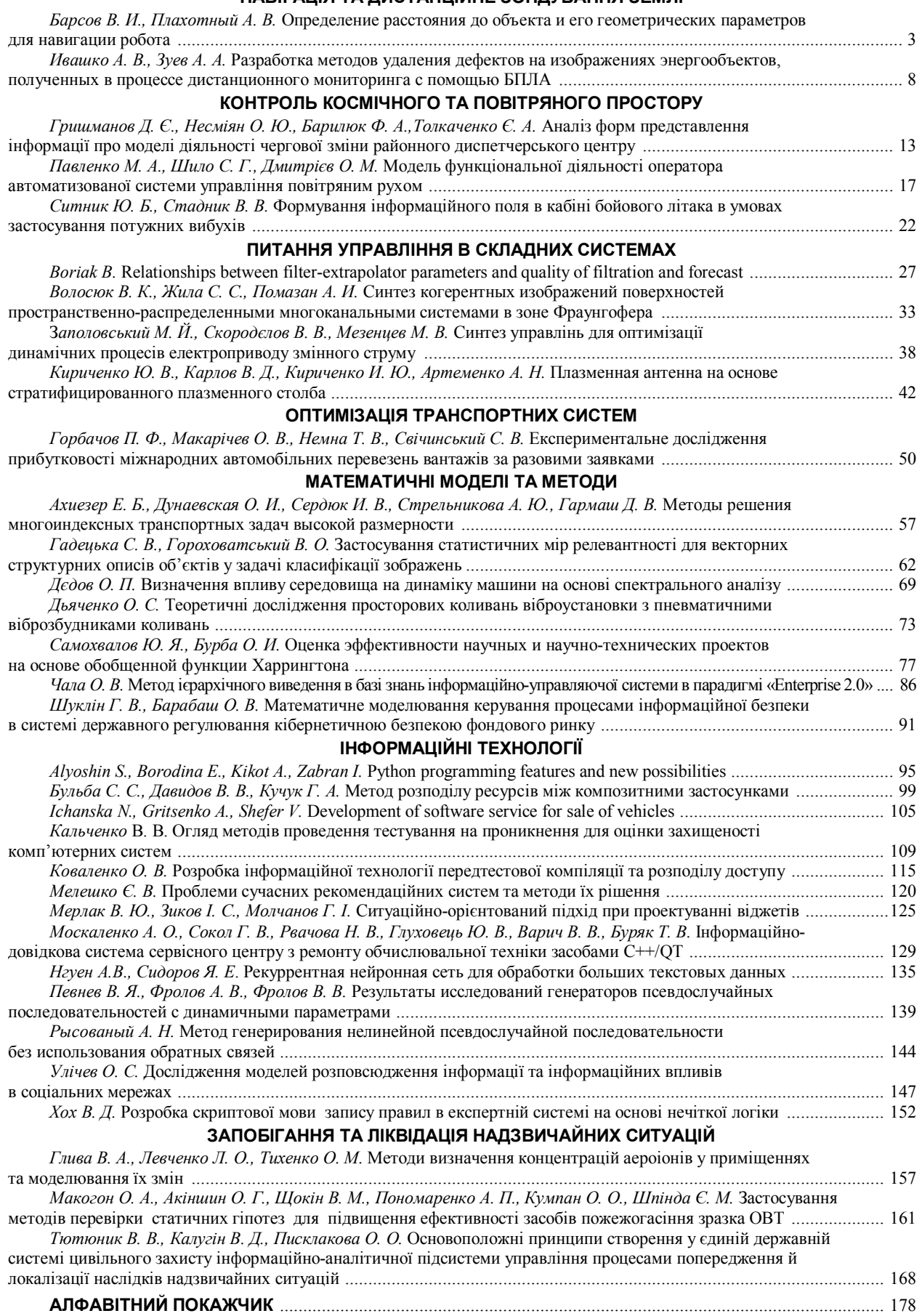

УДК 378:53:004.9 **doi: 10.26906/SUNZ.2018.4.129**

А. О. Москаленко<sup>1</sup>, Г. В. Сокол<sup>2</sup>, Н. В. Рвачова<sup>3</sup>, Ю. В. Глуховець<sup>1</sup>, В. В. Варич<sup>-1</sup>, Т. В. Буряк<sup>2</sup>

<sup>1</sup> Полтавський інститут бізнесу ПВНЗ «Міжнародний науково-технічний університет імені академіка Юрія Бугая», Полтава, Україна

<sup>2</sup> Полтавський національний технічний університет імені Юрія Кондратюка, Полтава, Україна

<sup>3</sup> ТОВ НВП "Радікс", Кропивницький, Україна

## **ІНФОРМАЦІЙНО-ДОВІДКОВА СИСТЕМА СЕРВІСНОГО ЦЕНТРУ З РЕМОНТУ ОБЧИСЛЮВАЛЬНОЇ ТЕХНІКИ ЗАСОБАМИ С++/QT**

**Предметом** дослідження є процес розробки інформаційно-довідкових систем. **Мета -** підвищення рівня підготовки та оптимізація процесу роботи працівників сервісних центрів з ремонту обчислювальної техніки, шляхом впровадження запропонованої інформаційно-довідкової системи з допоміжними матеріалами для роботи. **Результати досліджень.** В роботі розглянуті питання використання інформаційно-довідкової системи з метою підвищення рівня підготовки та оптимізація процесу роботи працівників сервісних центрів з ремонту обчислювальної техніки. Запропоновано структуру, інтерфейс користувача та розроблене програмне забезпечення інформаційно-довідкової системи сервісного центру з ремонту обчислювальної техніки засобами С++/Qt. **Висновки та область застосування результатів досліджень.** розроблено інформаційно-довідкову систему сервісного центру з ремонту обчислювальної техніки засобами С++/Qt. Впровадження даної системи дозволить підвищити рівень підготовки та оптимізувати процес роботи працівників сервісних центрів з ремонту обчислювальної техніки. Подальші дослідження будуть спрямовані на розробку та реалізацію в системі технологічних карт з ремонту та обслуговування засобів обчислювальної техніки.

**Ключові слова:** інформаційно-довідкова система; сервісний центр з ремонту обчислювальної техніки; підвищення рівня підготовки працівників; С++/Qt.

## **Вступ**

Питання створення якісних інформаційнодовідкових систем, з метою допомоги користувачу в процесі придбання та накопичення знань і навичок у вузьких предметних областях, є досить актуальним у наш час. Спектр застосування таких систем досить широкий, що обумовлює високий споживчий попит та сприяє подальшому їх розвитку і появі нових видів інформаційно-довідкових систем.

Інформаційно-довідкові системи це інформаційні системи, що базуються на гіпертекстових документах і мультимедійних засобах. Інформаційнодовідкові системи забезпечують користувачів довідковою інформацією. Їх відносять до автоматизованих систем, які працюють в інтерактивному режимі [1].

Комп'ютер, у поєднанні з інформаційнодовідковою системою, дозволить не лише проводити складні розрахунки, а й стане активним помічником у процесі придбання та накопичення нових знань [2].

Інформаційно-довідкові системи широко застосовуються у різних сферах забезпечення навчального процесу та повсякденного життя. У зв'язку з розвитком науково-технічного прогресу все більшого значення у навчальних та робочих процесах набирають аудіо, відео та інші медіа засоби.

Інформаційно-довідкові системи що були створені за допомогою С++ Qt [3-5]. створюють умови для успішного навчання та проведення вільного часу за допомогою інтеграції в них мультимедійних засобів, що, в свою чергу, набуває все більшої популярності. Це пов'язано з тим, що у швидкоплинному світі, стає все важче розуміти описове представлення даних, а введення інтерактивних функцій дає змогу легко взаємодіяти з різною інформацією за допомогою електронних засобів та суттєво полегшує її сприйняття.

Отже, **метою даного дослідження** є підвищення рівня підготовки та оптимізація процесу роботи працівників сервісних центрів з ремонту обчислювальної техніки, шляхом впровадження запропонованої інформаційно-довідкової системи з допоміжними матеріалами для роботи.

## **Проектування інтерфейсу користувача**

Після початку роботи програми користувач має можливість вибрати режим роботи, відкрити певний необхідний йому розділ інформаційно-довідкової системи, переглянути відомості про розробника або здійснити вихід з програми.

Інформаційно-довідкова система сервісного центру з ремонту обчислювальної техніки містить в собі кнопки для можливості навігації серед меню, теоретичного матеріалу, діагностики, сервісного обслуговування, ремонту, питань для самоперевірки та літературних джерел. Параметри, які вибираються користувачем, передаються функціональному блоку контейнерної групи відображення системи Qt, яка отримуючи значення, розгортає один з влаштованих в нього функціональних блоків відображення.

Кожен контейнер відображення, що використовується для показу матеріалів на екрані, містить в собі унікальний ідентифікатор, який дозволяє пов'язати його значення з матеріалами, що передаються до цього контейнеру відображення. Кожна кнопка контейнерної групи розділу, має можливість передавати значення іншому пов'язаному з ними контейнеру, для контролю завантаженого матеріалу в інформаційно-довідкову систему.

<sup>©</sup> Москаленко А. О., Сокол Г. В., Рвачова Н. В., Глуховець Ю. В., Варич В. В., Буряк Т. В., 2018

Так кнопка «Теоретичний матеріал» вказує основній контейнерній групі, що при наведенні курсору миші, необхідно відобразити графічний матеріал на екрані, який має змістовний опис даного розділу. По натисненню ж кнопки миші, виконається функція, що повинна завантажити теоретичні матеріали до контейнерної групи відображення на екрані.

Аналогічним чином структура контейнерної групи для інших кнопок, викликаючи певні функції, обробляє необхідні дії, що треба виконати, та, залежно від прийнятого значення, або розгортає та відображає графічний матеріал про змістовний опис даного розділу, або викликає функцію завантаження матеріалів до основної контейнерної групи відображення. Якщо були завантажені матеріали в контейнерну групу відображення, але було натиснуто кнопку іншого розділу, інформація з першої завантаженої частини вивантажується з пам'яті, а інший розділ завантажує свою відповідну інформацію. У випадку, якщо була натиснута кнопка меню, то остання інформація залишається в пам'яті, але приховується, тим самим з'являється головне меню, але за необхідності можна швидко звернутися до останньої опрацьованої інформації.

Важливим моментом у формуванні графічної частини інформаційно-довідкової системи є залежність структури графічних елементів від розширення та формату монітору користувача. Передбачено можливість запуску програми на різних форматах моніторів, залежно від яких, формується структура інтерфейсу та розміщуються графічні елементи. Завдяки тому, що програма розроблена за допомогою

середовища розробки Qt Creator, в ній було використано можливості бібліотеки Qt щодо динамічного управління розмірами інтерфейсу програми, яке налаштовує розширення програми відповідно до розширення монітору та автоматично вирівнює всі функціональні елементи програми відповідно до нового розширення. Це дає змогу запускати програму на будь-яких типах моніторів, навіть з нестандартним розширенням.

На основі зібраної інформації про структуру інформаційно-довідкової системи, було створено загальну структуру програми, виділено окремі функціональні блоки і визначено, як саме ці блоки зв'язуються між собою. Під окремим функціональним блоком розуміють функцію чи групу функцій зв'язаних за призначенням, або областю застосування.

Дана програма має всі параметри необхідні для того, щоб інтерактивно взаємодіяти з користувачем, виконуючи необхідні для цього дії. Після її запуску користувачем на комп'ютері, вона представляє собою функціонуючу модель формування та розміщення програмних елементів, що виконують необхідні функції та покращують взаємодію з даним програмним продуктом, це в свою чергу підвищує рівень зацікавленості користувача та вносить певні елементи інтерактивної анімації.

Програма починає роботу з основного класу main.cpp, що включає в себе клас QApplication, створює об'єкт MainWindow, передає йому значення відображення графічної частини програми, розгортає її у повноекранний режим (рис. 1). Дану схему представлено на ескізі екранних форм (рис. 2).

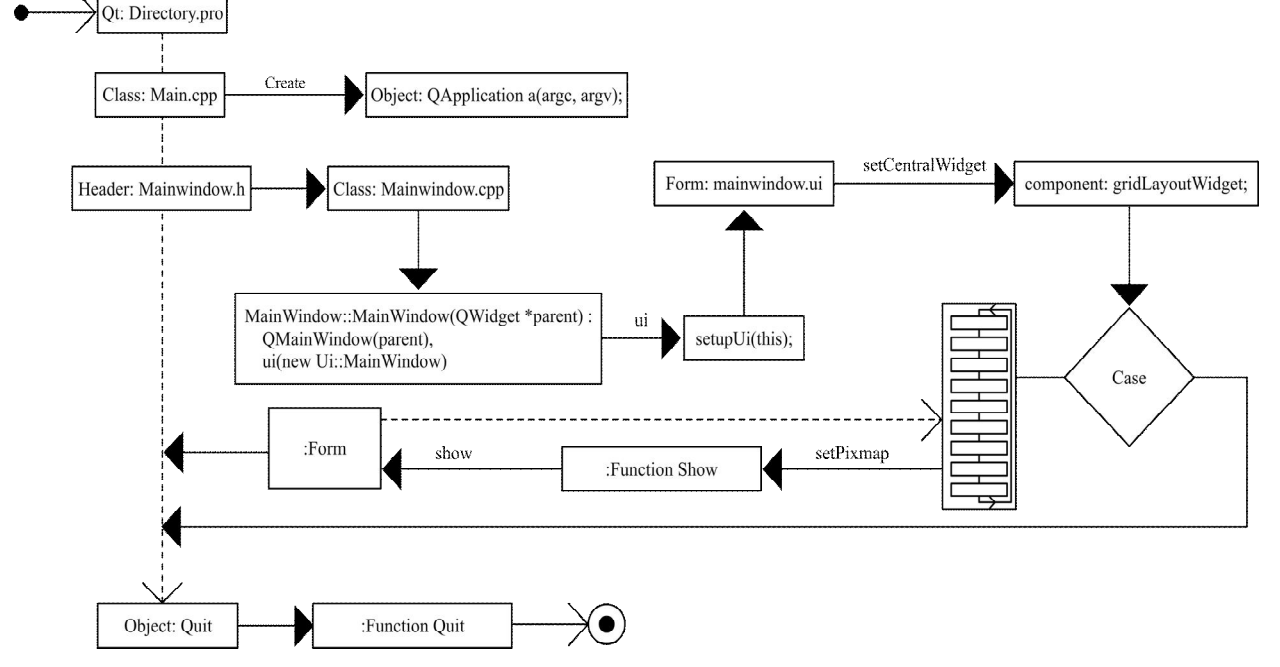

**Рис. 1.** Структура розробленої інформаційно-довідкової системи

Є можливість перейти одразу до роботи з інформаційно-довідковою системою, натиснувши на відповідну кнопку в програмі, переглянути додаткову інформацію, або ж вийти з програми натиснувши на кнопку «Вихід». Після того, як користувач натисне кнопку для відкриття певного розділу інформаційно-довідкової системи, йому для відображення на екрані стає доступний контейнер, в якому з'являється розділ та запускається необхідний матеріал для опрацювання.

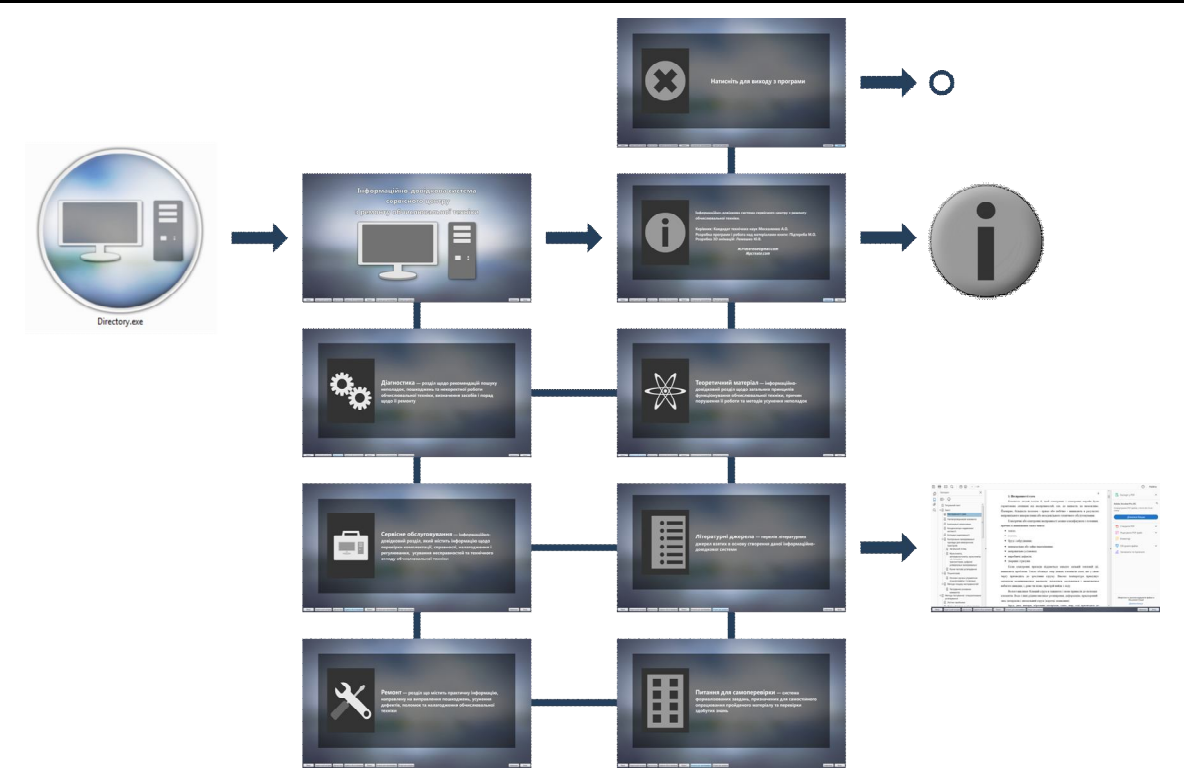

Рис. 2. Ескіз екранних форм інформаційно-довідкової системи

В якості інструменту для створення дизайну інформаційно-довідкової системи сервісного центру з ремонту обчислювальної техніки використано програмне забезпечення Adobe Photoshop [6].

## **Інформаційно-довідкова система сервісного центру з ремонту обчислювальної техніки**

Інформаційно-довідкова система сервісного центру з ремонту обчислювальної техніки розроблена на мові програмування С++ в середовищі розробки Qt Creator.

Дана програма – сучасна інформаційнодовідкова система, що призначена для зручного та

швидкого пошуку, отримання та керування інформацією. Розглянемо переваги розробленої системи.

Інформаційно-довідкова система сервісного центру з ремонту обчислювальної техніки має зручний та інтуїтивно зрозумілий інтерфейс (рис. 3). Це досягнуто завдяки розробці у відповідності до загальних правил про сприйняття інтерфейсу людиною. Головне меню містить шість розділів представлення інформаційних матеріалів, кнопку переходу в меню, інформацію про розробника та кнопку виходу з програми. Кнопки розташовані в зручному для користувача місці, в основі екрану, мають візуально естетично підібраний шрифт для зручного сприйняття та опис розділу що з'являється при наведенні курсору миші на кнопку.

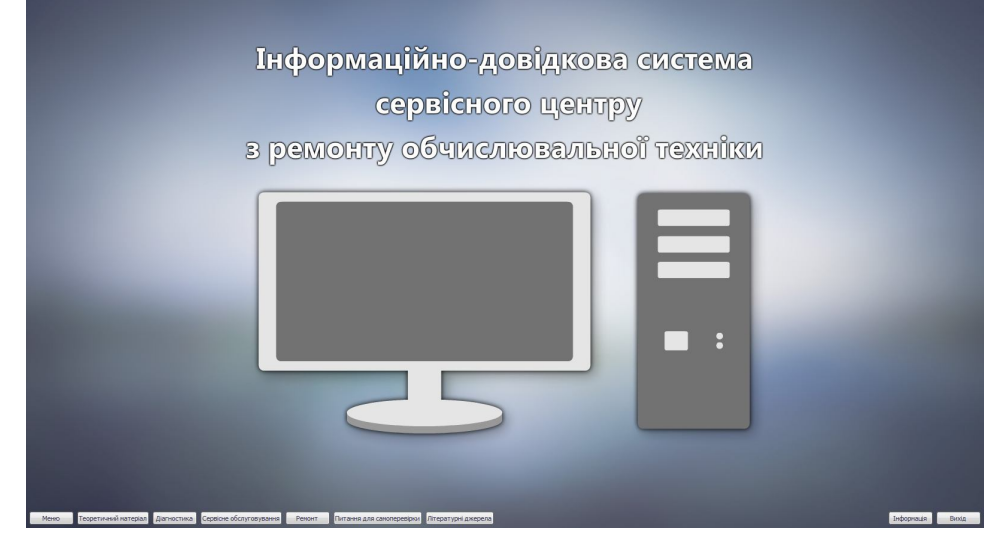

**Рис. 3.** Головний екран інформаційно-довідкової системи

Для зручності використання, в даному програмному продукті передбачено автоматичне налаштування програми під розширення монітору (рис. 4).

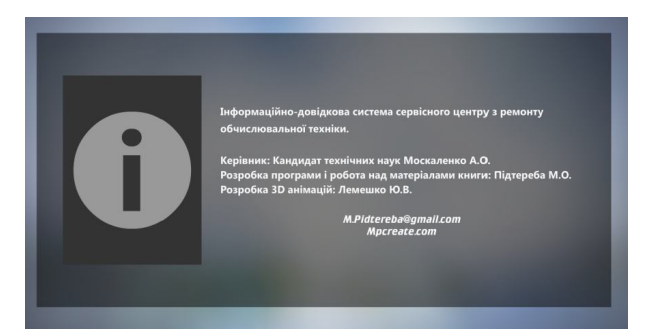

**Рис. 4.** Результати адаптації вмісту вікна програми до розширення монітору

Завдяки тому, що програма розроблена за допомогою середовища розробки Qt Creator, в ній було використано можливості бібліотеки Qt щодо динамічного управління розмірами вікна програми, що налаштовує розширення вікон програми відповідно до розширення монітору та автоматично вирівнює всі функціональні елементи програми відповідно до нового розширення монітору. Це надає змогу запускати програму на комп'ютерах з будь-якими типами моніторів, навіть з нестандартним розширенням.

В запропонованій інформаційно-довідковій системі передбачені всі необхідні інструменти для здійснення зручного маніпулювання інформаційним вмістом (рис. 5). Програма не загромаджена сторонніми бібліотеками. Для коректної роботи необхідна наявність лише Adobe Reader. Це значно прискорює роботу програми, і не засмічує комп'ютер зайвими драйверами та бібліотеками.

Для досягнення максимальної гнучкості, інформаційно-довідкова система була створена таким чином, щоб мати можливість редагувати її ресурси: як інформаційні матеріали самої системи (текстове наповнення, рисунки, таблиці та ілюстрації), так і тривимірні моделі, що прикріпляються до інформаційних матеріалів за допомогою посилань в документі. За необхідності, можна прибирати наявні тривимірні моделі або додавати нові.

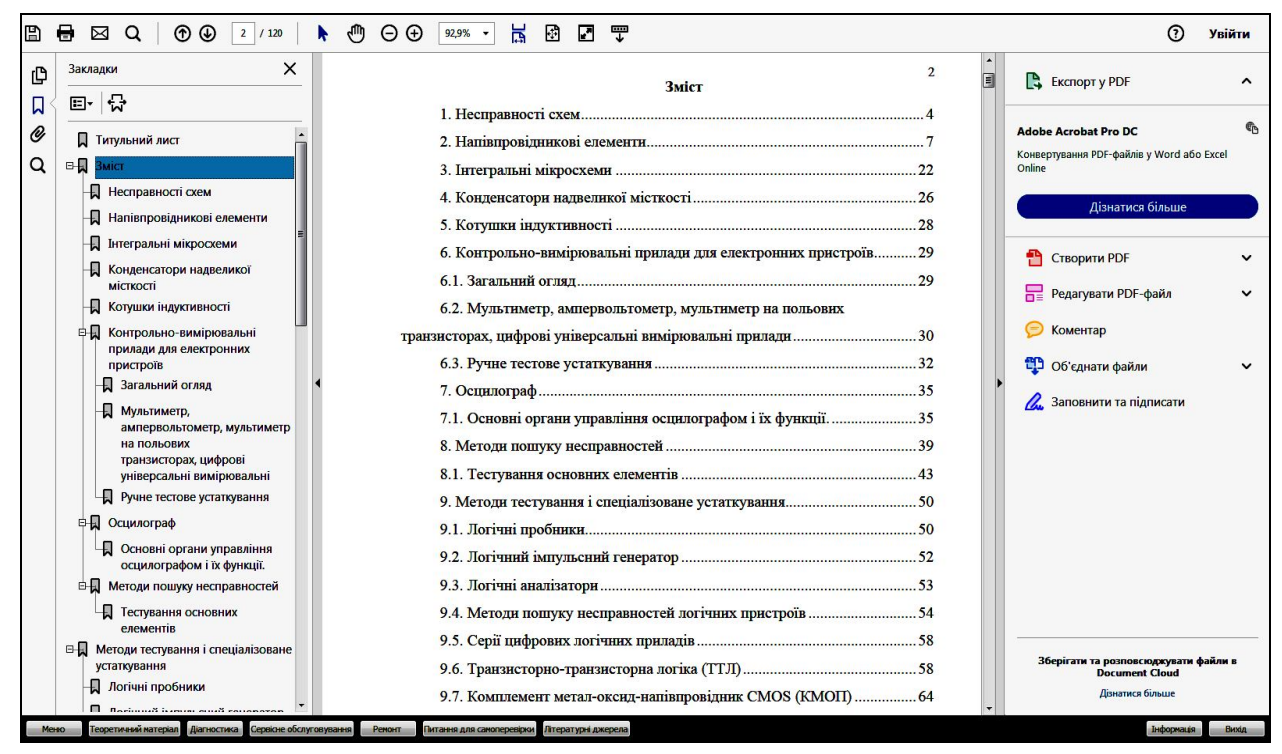

**Рис. 5.** Інструменти управління системою

Інформаційно-довідкова система сервісного центру з ремонту обчислювальної техніки окрім теоретичного матеріалу, ілюстрацій, рисунків та таблиць має тривимірні моделі фізичних явищ та приладів, які спрощують розуміння матеріалу, так як дозволяють спостерігати фізичні явища та роботу приладів у тривимірному просторі, вільно маніпулюючи ними за допомогою курсору миші.

Передбачений також розділ для самоперевірки, в якому зібраний перелік питань по темах, що представлені в попередніх розділах, за бажанням кожен користувач може перевірити свої знання по пройденому матеріалу.

## **Процес запуску та управління програмою**

Інформаційно-довідкова система сервісного центру з ремонту обчислювальної техніки знаходиться в теці з назвою «Informational directory», та містить в собі файл запуску «Directory.exe» та допоміжні файли, що необхідні для роботи програми (рис. 6).

Для запуску програми є декілька основних шляхів: натиснути лівою кнопкою миші на файл Directory.exe та натиснути клавішу «Enter»; натиснути два рази лівою кнопкою миші на іконці програми Directory.exe; викликати контекстне меню натиснувши правою кнопкою миші на іконку програми та вибрати у випадаючому меню пункт «Відкрити».

Після цього відбудеться запуск програми та на екрані з'явиться процес завантаження, а після нього головне меню програми.

Інформаційно-довідкова система сервісного центру з ремонту обчислювальної техніки створена за допомогою мови програмування С++ в середовищі розробки Qt Creator. За допомогою функцій завантаження .pdf вмісту матеріалів, було створено каталог, в якому здійснюються функції CASE вибору (рис. 7).

Кожен такий документ знаходиться у відповідному каталозі «Info».

Всі файли обов'язково повинні знаходитись саме в цій теці, для того щоб відбувся їх коректний виклик через функції програми.

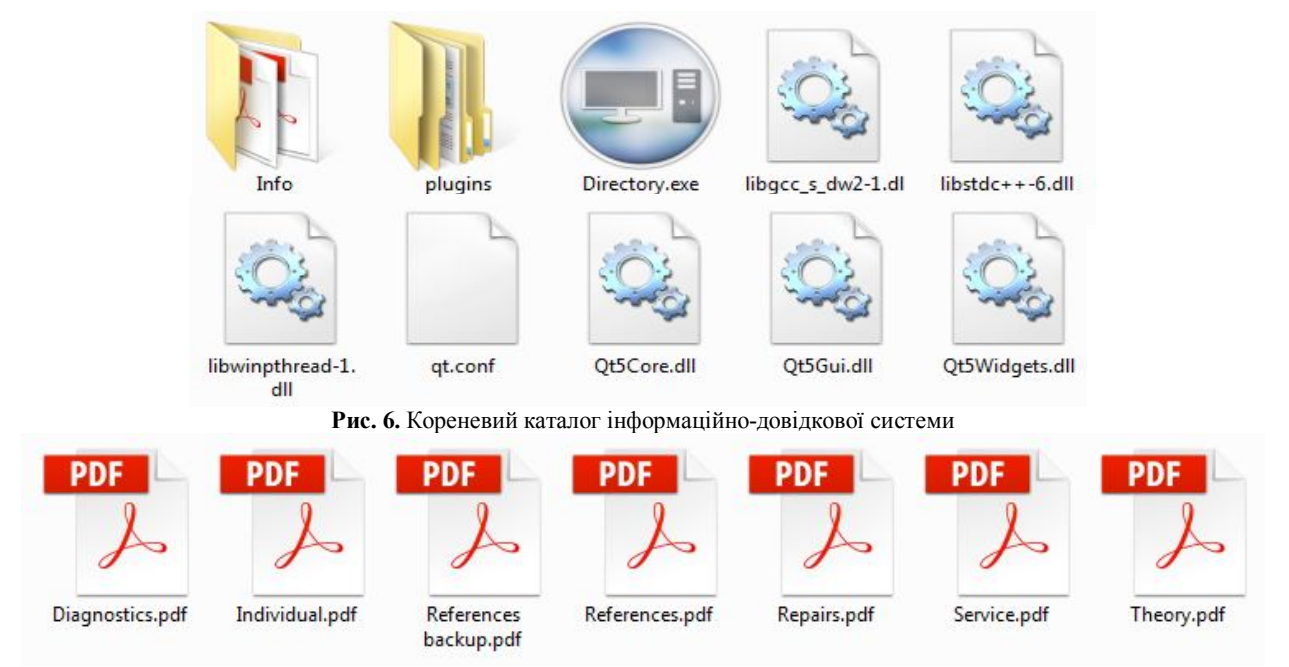

**Рис. 7.** Кореневий каталог папки «Info»

Інформаційно-довідкова система також містить тривимірні моделі фізичних явищ та приладів, які спрощують сприйняття матеріалів.

Моделі представлені у тривимірному просторі та дозволяють вільно маніпулювати ними за допомогою курсору миші. Всі матеріали знаходяться в папці «Animations». Після виклику відповідної функції з інформаційно-довідкової системи, дані матеріали будуть готові для використання та відкриті в додатковому вікні.

Процес зміни наповнення інформаційнодовідкової системи повинен супроводжуватись знаннями про файлову будову, що пов'язана зі створенням програми.

Запускаючи головний файл Directory.exe, програма завантажується та дає змогу користувачу вибрати один з документів для роботи.

Користувач повинен вибрати один з розділів інформаційно-довідкової системи, після чого програма звертається до папки «Info», та здійснює вибірку файлів, викликаючи той файл, що вибрав користувач в інформаційно-довідковій системі та поміщає його в контейнерній групі відображення.

Для видозміни наповнення структури робочого каталогу, потрібно перезаписати необхідні файли. Видозмінювати каталожне дерево звертання до файлів та назви файлів не можна, тому як вони прописані в програмному коді. Проте можна змінювати саме наповнення, вільно модифікуючи його внутрішню інформацію.

## **Сумісність з операційними системами**

Створення інформаційно-довідкової системи сервісного центру з ремонту обчислювальної техніки відбувалось в середовищі Qt Creator за допомогою мови програмування С++, що дозволяє створювати програми для операційних систем під iOC, Android, desktop програми для Windows, Linux та macOS. Бібліотека Qt дозволяє розробляти кросплатформні додатки. Одного разу написаний код можна скомпілювати під більшість операційних систем.

Крім того програми написані за допомогою бібліотеки Qt використовують характерний (рідний, native) для програмного оточення або навіть власний стилізований інтерфейс. Цього було досягнуто завдяки відкритому вільному програмному коду, зручному і логічному API та широким можливостям його застосування. Таким чином відкомпілювавши дану інформаційно-довідкову систему на операційних системах сімейства Windows, при запуску, програма буде мати інтерфейс характерних для операційних систем сімейства Windows. В разі ж якщо відкомпілювати програму під Linux, то програма буде мати Linux-подібний інтерфейс.

### **Висновки**

Таким чином, розроблено інформаційнодовідкову систему сервісного центру з ремонту обчислювальної техніки засобами С++/Qt. Впрова-

Подальші дослідження будуть спрямовані на розробку та реалізацію в системі технологічних карт з ремонту та обслуговування засобів обчислювальної техніки.

#### СПИСОК ЛІТЕРАТУРИ

- *1.* Методичні матеріали з інформатики Класифікація інформаційних систем. Режим доступу: https://www.ua5.org/isystem/374-klasifkacja-nformacjjnikh-sistem.html – 15.03.2017.
- *2.* Реферати українською мовою Інформаційно-довідкова система. Пристрій персонального комп`ютера. Режим доступу: http://ua-referat.com/інформаційно-довідкова\_система\_Пристрій\_персонального\_компютера – 15.03.2017.
- 3. Прата С. Язык программирования С++. Лекции и упражнения. 6-е изд. / С.Прата. ООО "И.Д. Вильяме", 2012. 1248 с.
- 4. Макс Ш. QT 5.3 Профессиональное программирование на С++/ Ш. Макс. М.: СПб.: БХВ-Петербург, 2015 928 с.
- 5. Вступ до програмування мовою С++. Організація обчислень: навч. посіб. / Ю. А. Бєлов, Т. О. Карнаух, Ю. В. Коваль, А. Б. Ставровський. – К. : Видавничо-поліграфічний центр "Київський університет", 2012. – 175 с. с.: іл. ISBN (укр.).
- 6. Использование ADOBE® PHOTOSHOP® CS5 Режим доступу: http://help.adobe.com/ru\_RU/photoshop/cs/using/photoshop\_cs5\_help.pdf – 12.05.2016*.*

#### REFERENCES

- 1. Metodychni materialy z informatyky Klasyfikacija informacijnykh system. Rezhym dostupu: https://www.ua5.org/isystem/374-klasifkacja-nformacjjnikh-sistem.html – 15.03.2017.
- 2. Referaty ukrajinsjkoju movoju Informacijno-dovidkova systema. Prystrij personaljnogho komp`jutera. Rezhym dostupu: http://ua-referat.com/informacijno-dovidkova\_systema\_Prystrij\_personaljnogho\_komp %60jutera – 15.03.2017.
- 3. Prata S. Yazyik programmirovaniya C++. Lektsii i uprazhneniya. 6-e izd. / S.Prata. OOO "I.D. Vilyame", 2012. 1248 s.
- 4. Maks Sh. QT 5.3 Professionalnoe programmirovanie na C++ / Sh. Maks. M.: SPb.: BHV-Peterburg, 2015 928 s.
- 5. Vstup do proghramuvannja movoju S++. Orghanizacija obchyslenj: navch. posib. / Ju. A. Bjelov, T. O. Karnaukh, Ju. V. Kovalj, A. B. Stavrovsjkyj. – K. : Vydavnycho-polighrafichnyj centr "Kyjivsjkyj universytet", 2012. – 175 s.
- 6. Ispolzovanie ADOBE® PHOTOSHOP® CS5 Rezhim dostupu: http://help.adobe.com/ru\_RU/photoshop/cs/using/photoshop\_cs5\_help.pdf – 12.05.2016.

**Рецензент**: д-р техн. наук, проф. І. В. Рубан,

Харківський національний університет радіоелектроніки, Харків Received (Надійшла) 21.05.2018 Accepted for publication (Прийнята до друку) 22.08.2018

### **Информационно-справочная система сервисного центра по ремонту вычислительной техники средствами С++/Qt** А. А. Москаленко, Г. В. Сокол, Н. В. Рвачова, Ю. В. Глуховец, В. В. Варич , Т. В. Буряк

**Предметом** исследования является процесс разработки информационно-справочных систем. Цель - повышение уровня подготовки и оптимизация процесса работы сотрудников сервисных центров по ремонту вычислительной техники, путем внедрения предложенной информационно-справочной системы с вспомогательными материалами для работы. **Результаты исследований**. В работе рассмотрены вопросы использования информационно-справочной системы с целью повышения уровня подготовки и оптимизация процесса работы сотрудников сервисных центров по ремонту вычислительной техники. Предложена структура, интерфейс пользователя и разработанное программное обеспечение информационно-справочной системы сервисного центра по ремонту вычислительной техники средствами С ++/Qt. **Выводы и область применения результатов исследований**. Разработана информационно-справочную система сервисного центра по ремонту вычислительной техники средствами С ++/Qt. Внедрение данной системы позволит повысить уровень подготовки и оптимизировать процесс работы сотрудников сервисных центров по ремонту вычислительной техники. Дальнейшие исследования будут направлены на разработку и реализацию в системе технологических карт по ремонту и обслуживанию средств вычислительной техники.

**Ключевые слова:** информационно-справочная система; сервисный центр по ремонту вычислительной техники; повышение уровня подготовки работников; С++/Qt.

#### **The information and reference system of computer repair service center with C++/Qt using**

А. Moskalenko, G. Sokol, N. Rvachova, Y. Hlukhovets, В. Varych, T. Buriak

The **research subject** is the developing process of information and reference systems. The purpose of research is to improve the training level and work process optimization for employees of computer repair service center by implementing the information and reference system with supporting materials. **Research results**. The questions of information and reference system using with the purpose of improving the training level and work process optimization for employees of computer repair service center were considered in the paper. The structure, user interface and developed software by means of  $C + \ell Qt$  of information and reference system of the computer repair service center are proposed. **Conclusions and scope of research results.** The information and reference system of computer repair service center is developed with C++/Qt using. The training level and work process optimization for employees of computer repair service center will improve if the system is implemented. The direction of future research is development and implementation in the flowsheets system for the repair and maintenance of computer equipment.

**Keywords:** information and reference system; computer repair service center; improving the training level of employees;  $C++/Dt.$ 

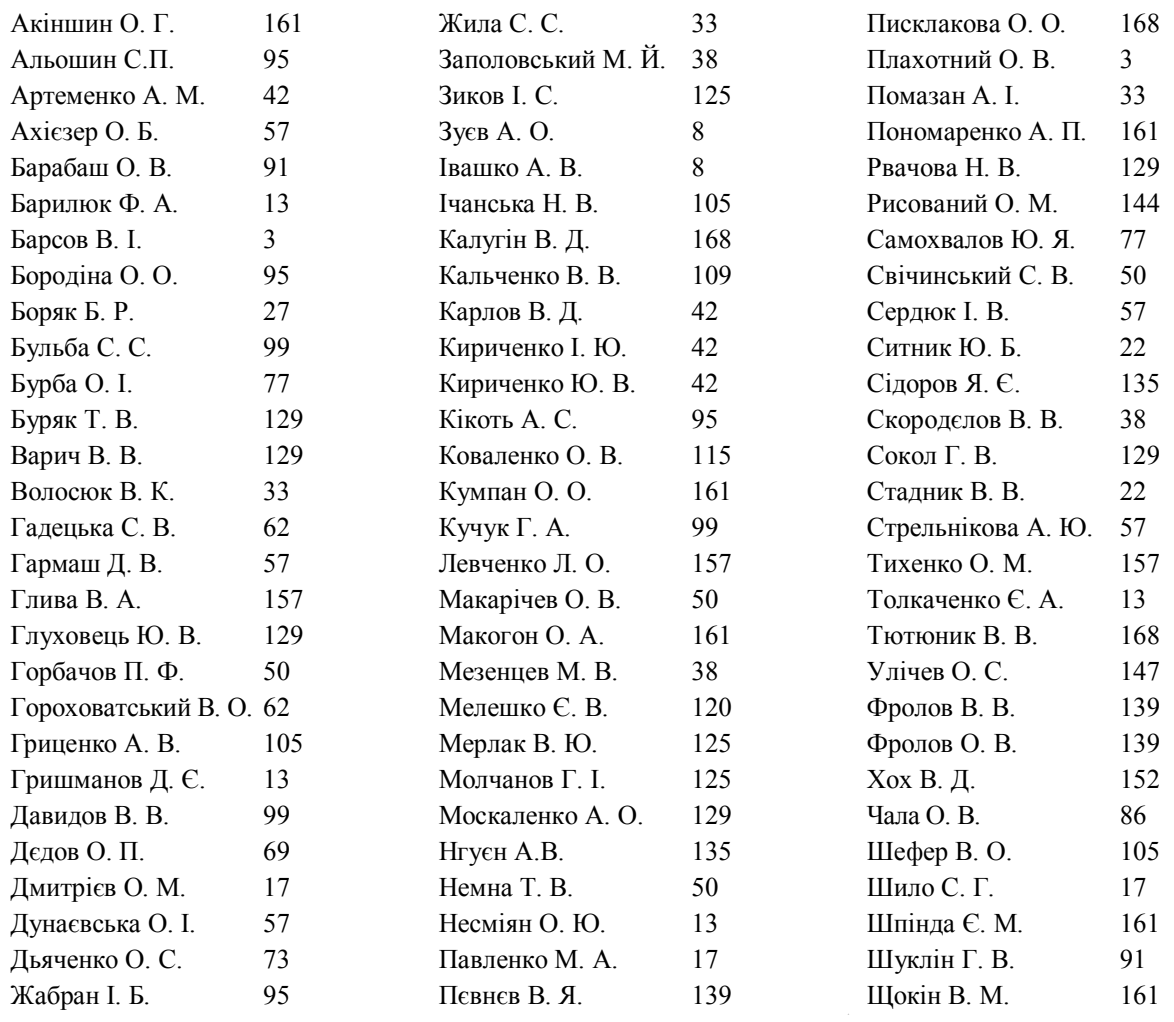

## **АЛФАВІТНИЙ ПОКАЖЧИК**

На укове видання

## **СИСТЕМИ УПРАВЛІННЯ, НАВІГАЦІЇ ТА ЗВЯЗКУ**

Збірник наукових праць

Випуск 4 (50)

Відповідальна за випуск *К. С. Козелкова* Технічний редактор *Т. В. Уварова* Коректор *О. В. Морозова* Комп`ютерна верстка *Н. Г. Кучук* Оформлення обкладинки *І. В. Ільїна*

Свідоцтво про державну реєстрацію КВ № 19512-93/2ПР від 16.11.2012 р.

Формат 6084/8. Ум.-друк. арк. 22,25. Тираж 150 прим. Зам. 912-18

Адреса редакції: Україна, 36011, м. Полтава, Першотравневий проспект, 24, тел. (066) 706-18-30 Полтавський національний технічний університет імені Юрія Кондратюка

> Віддруковано з готових оригінал-макетів у друкарні ФОП Петров В.В. Єдиний державний реєстр юридичних осіб та фізичних осіб-підприємців. Запис № 24800000000106167 від 08.01.2009.

61144, м. Харків, вул. Гв. Широнінців, 79в, к. 137, тел. **(057) 778-60-34** e-mail: **bookfabrik@mail.ua**